# Building satoshis.place (Part 2)

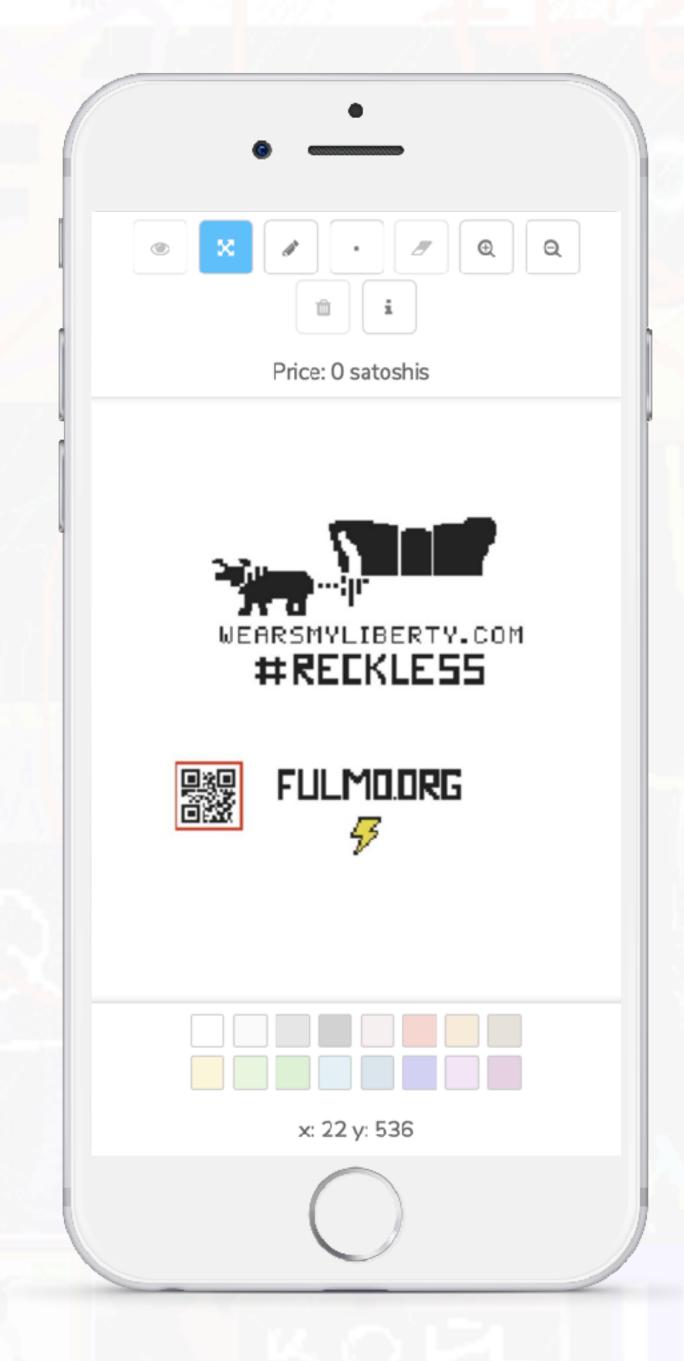

Aim for

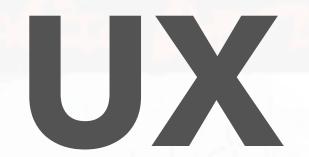

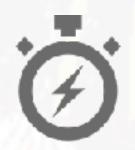

## Fast

Painting updates instantly after payment.

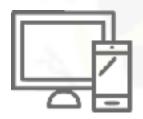

## Cross-platform

Desktop and mobile.

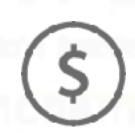

## Unfairly Cheap™

Accessible to all.

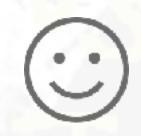

## Simple and Delightful

Make it intuitive and satisfying to use.

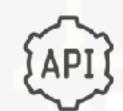

## Hackable

API for developers.

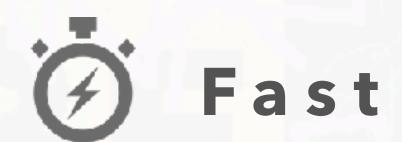

## 1. Display canvas as an image ("sprite" in PixiJS)

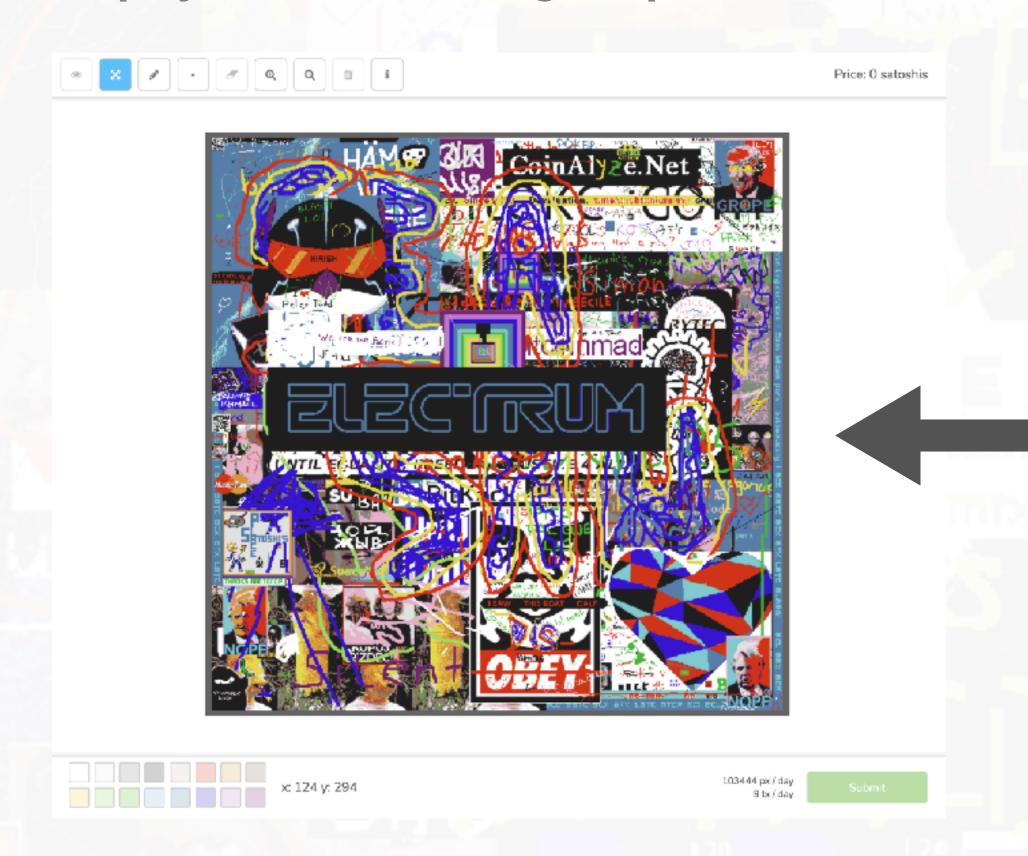

Red Green ...

0000 0001 0010

## Display as PNG Image

Save as base64 representation

data:image/ png;base64,iVBORw0KGgoAAAANSUhEUgAAAKs AAADVCAMAAAAfHvCaAAAAGFBMVEVYn%2BH %2F%2F%2....

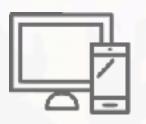

## Cross-platform

## 1. Responsive design

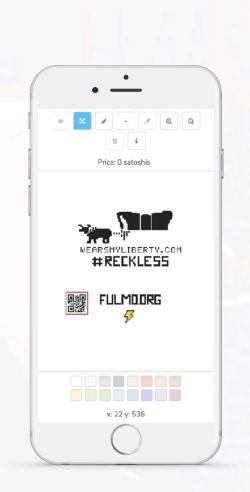

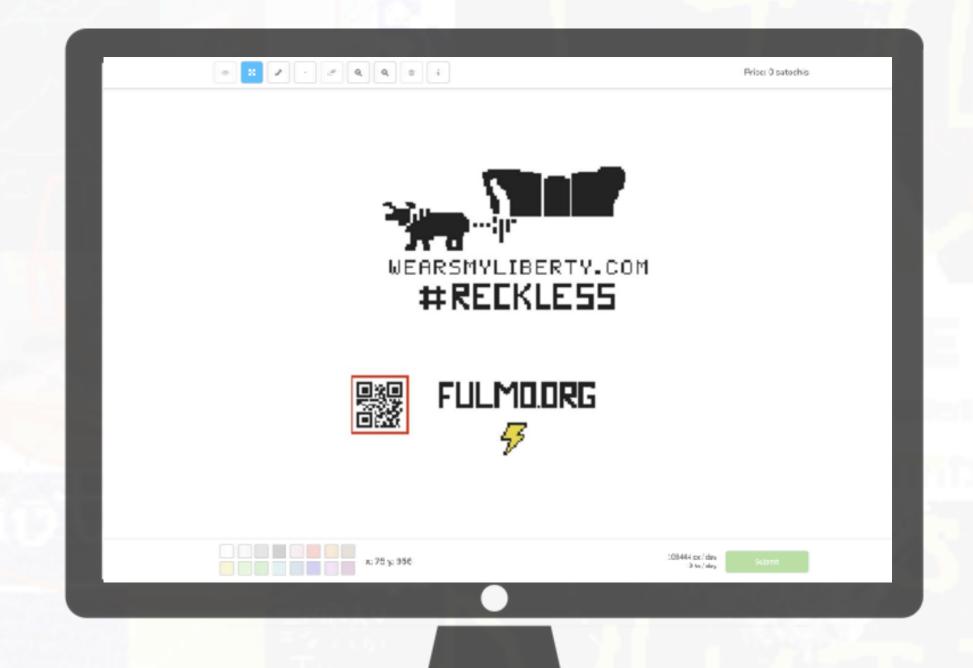

## 2. Touch and mouse support

```
// Setup listeners
window.addEventListener('touchstart', self.setMouseDown)
window.addEventListener('touchend', self.setMouseUp)
window.addEventListener('mousedown', self.setMouseDown)
window.addEventListener('mouseup', self.setMouseUp)
```

## 3. Multi-touch "pinch" / "zoom" gestures

```
// Activate viewport plugins
viewport
  .decelerate({ friction: 0.8 })
  .pinch()
```

# \$ Unfairly Cheap TM

- 1. Fixed pricing of 1 satoshi per pixel.
- 2. No limit on amount of times pixels can be drawn.
- 3. No pixel "ownership" MLM scheme.

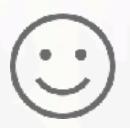

## (:) Simple and Delightful

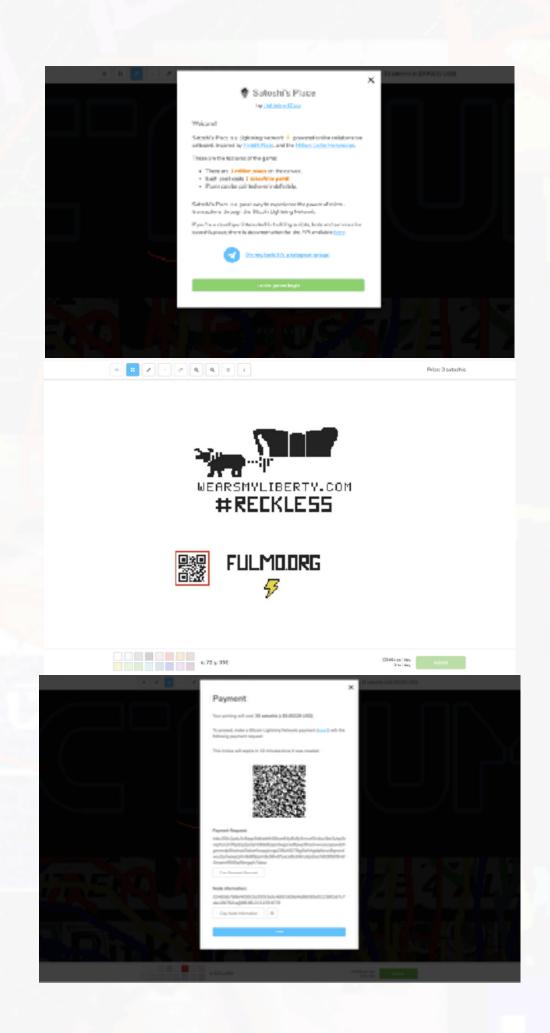

- 1. Welcome screen.
- 2. Avoid cluttering the UI.
- 3. Minimum 3 clicks for invoice. Look for shortcuts!
- 4. Reactive.
- 5. Reduce barriers of entry.
- 6. 16 colors.

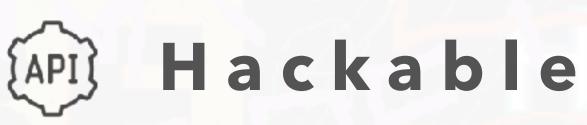

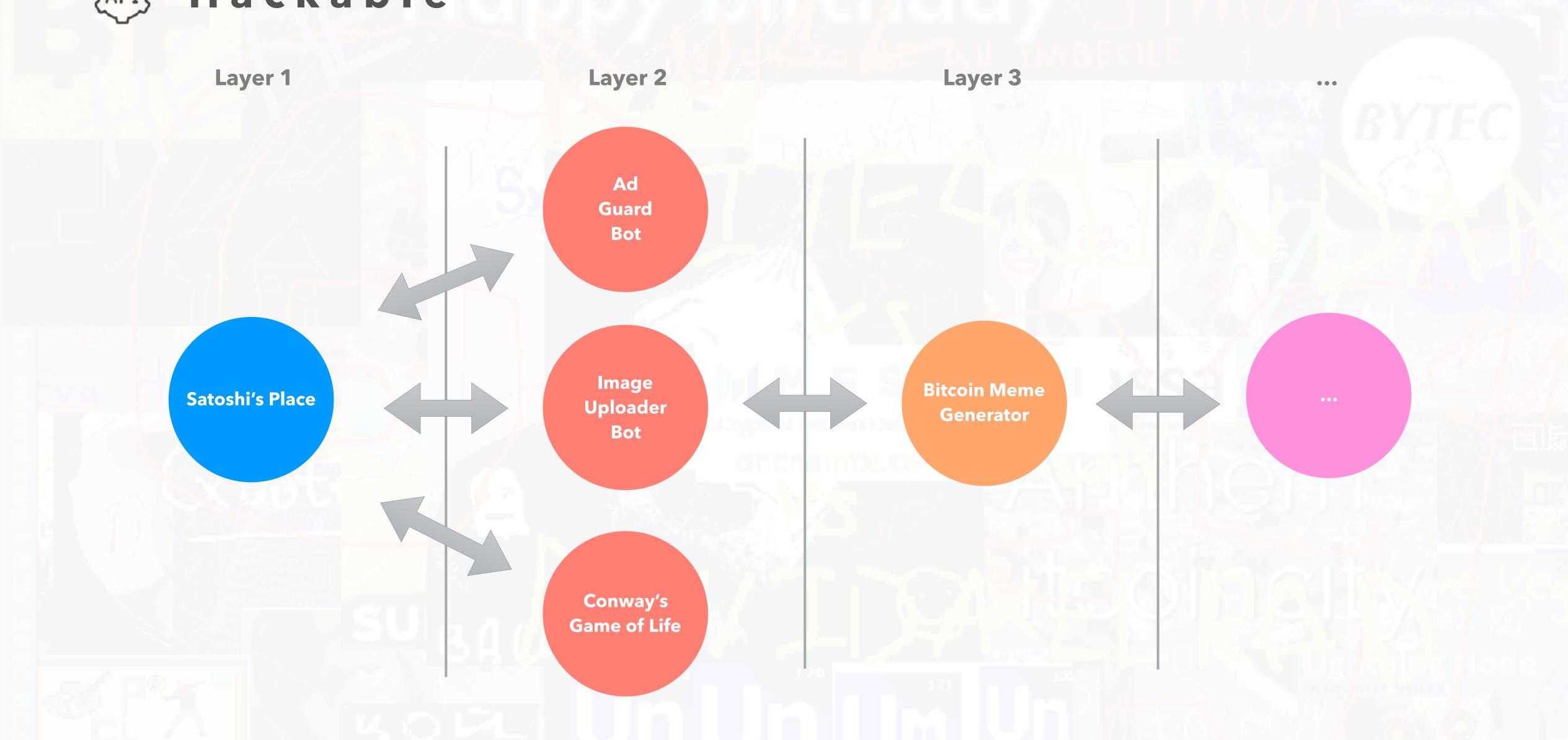

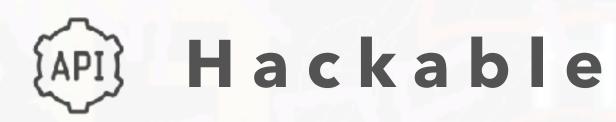

1. Publish API documentation on github with examples.

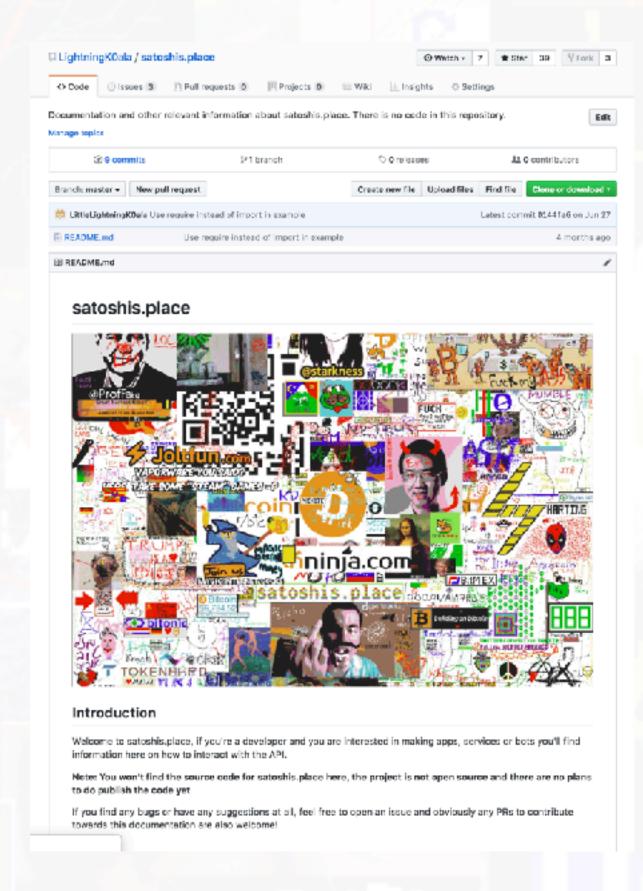

2. Keep new order payload simple.

```
NEW_ORDER

When you want to draw something, send a request with this event and an array of objects like:

[
{
    coordinates: [0, 0],
    color: '#ffffff'
},
...
]
```

## Architecture Outline

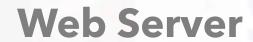

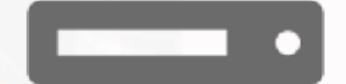

Serve client application

#### **Backend Server**

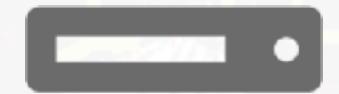

Handle business logic and expose socket API

## **Lightning Node**

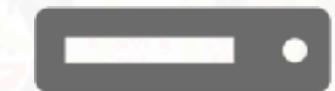

Access to the lightning network

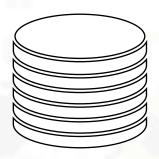

#### **Database**

Store settings, orders and base64 png representation of canvas

## UX Flow Diagram

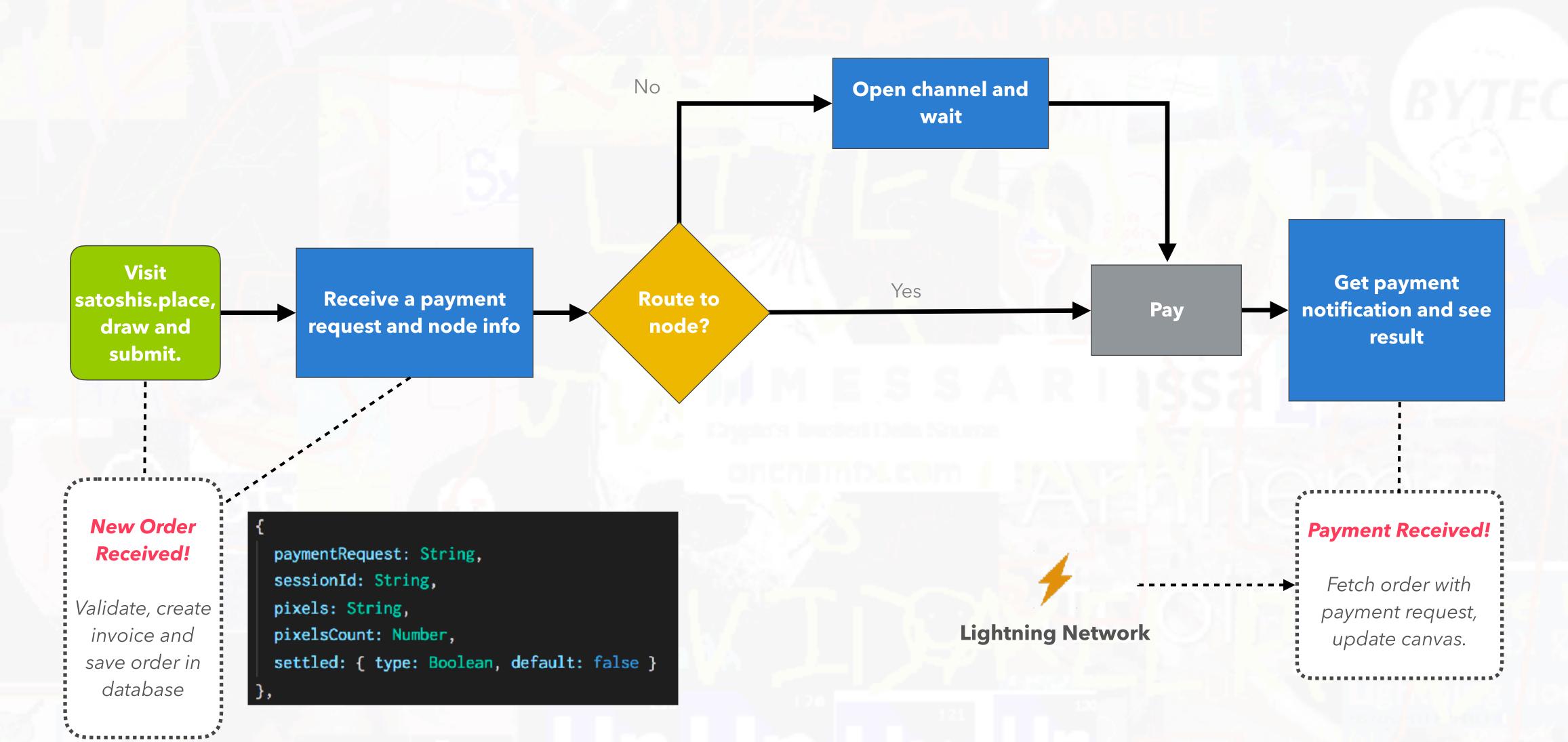

## Architecture Outline

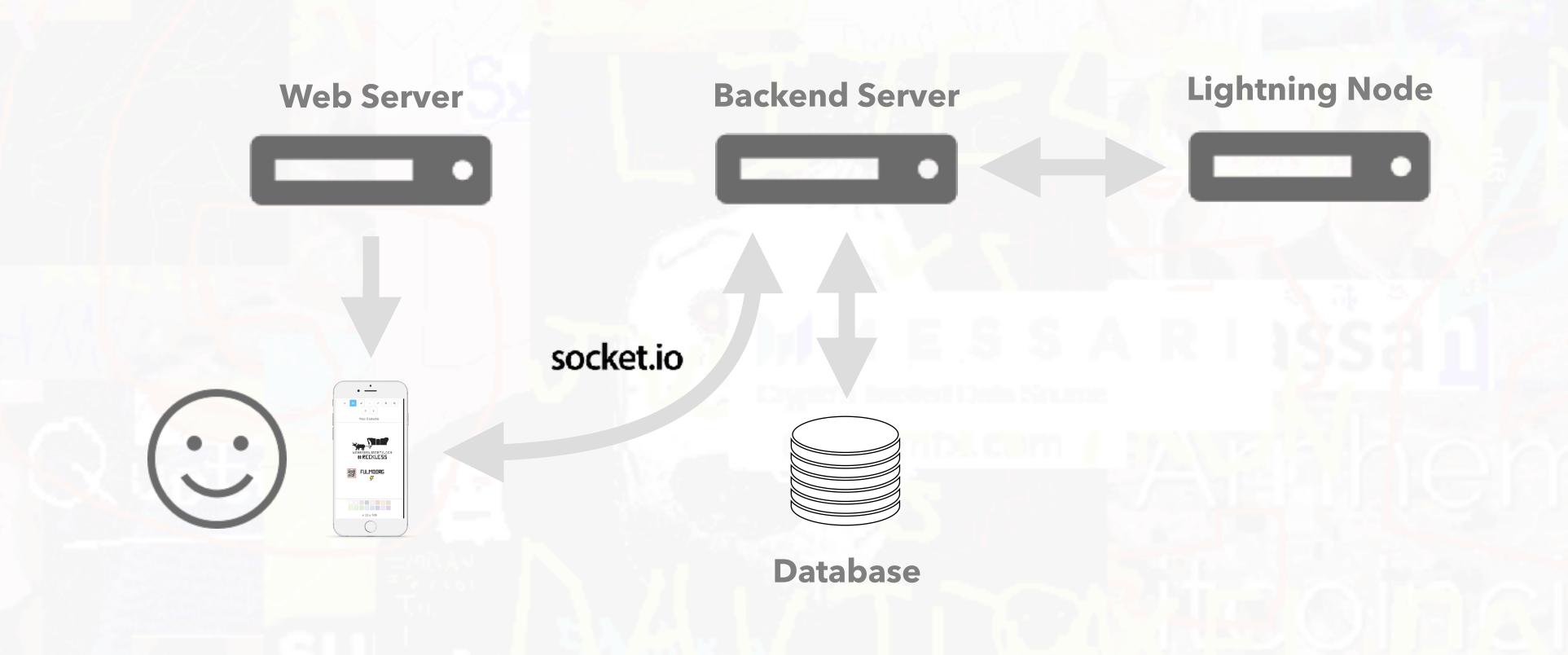

## Tech Stack Overview

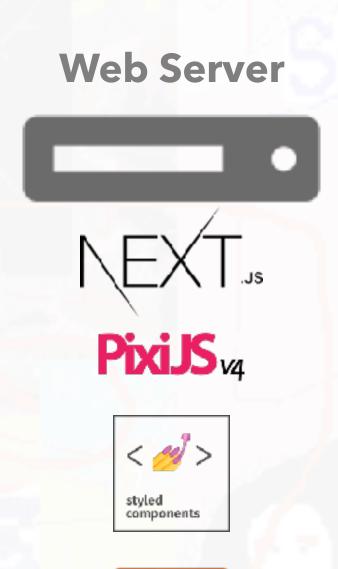

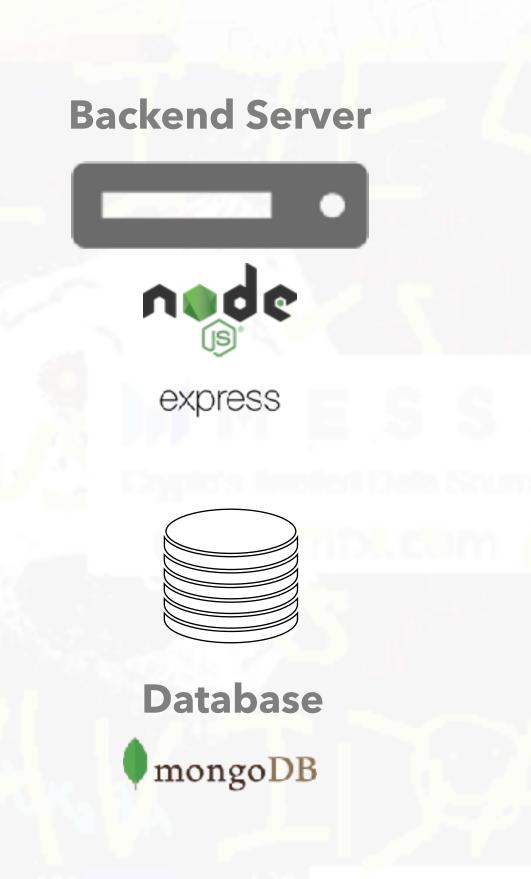

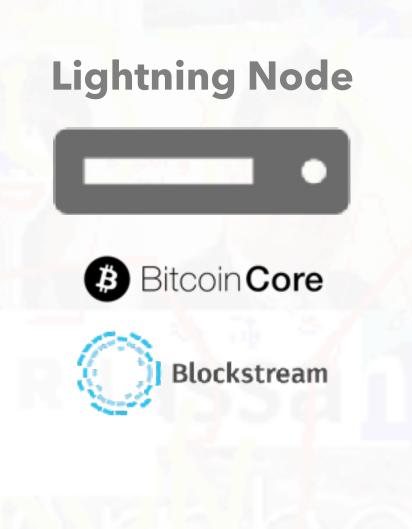

# Hosting

Web Server

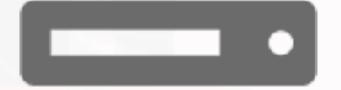

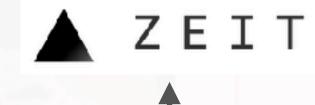

Dynamically scaled instances to cope with increasing traffic

**Backend Server** 

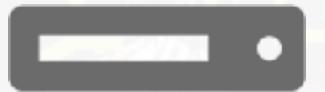

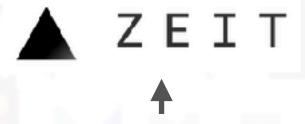

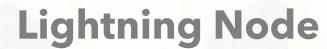

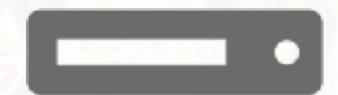

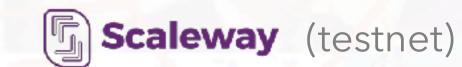

ODROID XU4 (mainnet)

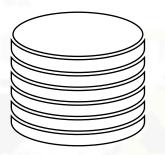

**Database** 

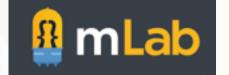

# Lightning App Mental Model

Application

Payment Processor

DIY Lightning node

BTCPay

strike.acinq.co

opennode.co

# Optimizations

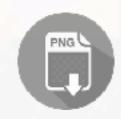

## Encoding pixels to PNG

Represent the entire canvas as an image. Optimizes performance, storage and bandwidth usage.

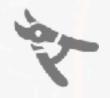

#### Prune old orders

Set invoice expiry (i.e. 1 hour) and prune non paid orders at the end of the day.

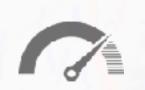

## Request limit API

Track number of requests coming from an IP and enforce limit (i.e. 10 per minute). Enforce max size order.

## What worked (1/2)

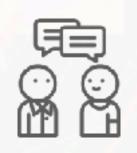

#### Word of mouth

Sharing the project via direct message to influential people offering them to beta test.

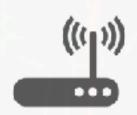

## SBC Lightning Node

Your own private payment processor at home.

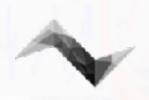

#### Eclair Wallet

Convenient spend-only mobile mainnet + testnet lightning wallet.

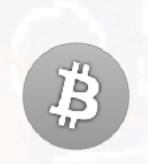

#### Testnet

Use testnet / regtest to prototype.

Launching with testnet might also be useful for users to experiment with your app.

## What worked (2/2)

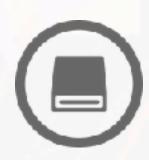

## Daily Database Backups

Keeping a historical record of all the orders made whilst reducing storage requirement on the database hosting service.

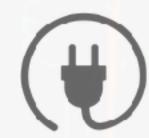

#### Websockets

Good way to create a reactive experience.

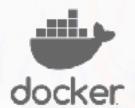

#### Docker

Create a local replicable working environment that can be easily deployed to production.

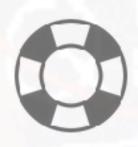

## Help! I need somebody!

Don't be afraid to reach out to other developers member of the community for help

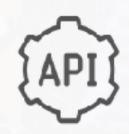

### API Documentation

A number of third party tools and bots were made. A lot of image uploads by the community.

## What didn't work

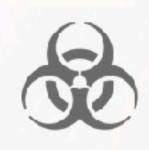

## Telegram Group

Hands-off moderation of Telegram group led to some toxicity in the chat, alienating constructive discussions about lightning and driving users away.

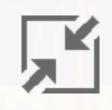

## Saving image to database

Would've been better to save canvas as an image in S3 to save bandwidth.

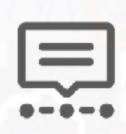

## Missing message broker and payment watcher

A message broker is needed if the API is scaled to multiple instances so that client <-> backend messages can be routed properly. A payment watcher is needed to process the payment only once.

# Takeaways

- 1. Iterate on your initial ideas.
- 2. Keep it usable.
- 3. Keep it simple.
- 4. Deploy early.
- 5. Collaborate.
- 6. Be CRAEFUL.
- 6. Have fun!

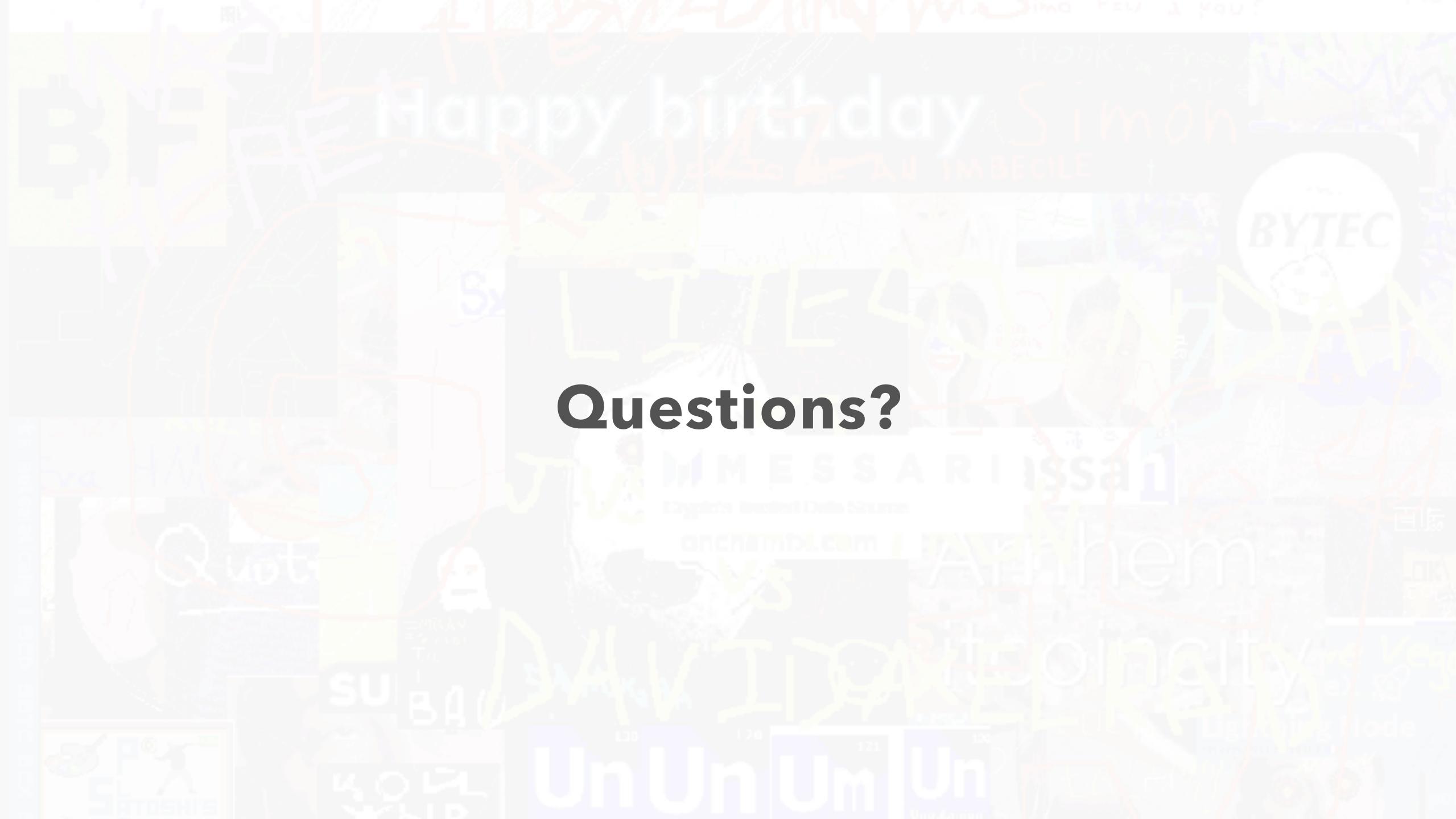